This is the Revision A verion of the <u>InOut4 RoboBrick</u>. The status of this project is that it has been <u>replaced</u> by the <u>InOut10 RoboBrick</u>.

# InOut4 Robobrick (Revision A)

# **Table of Contents**

This document is also available as a PDF document.

- 1. Introduction
- 2. Programming
- 3. Hardware
  - ♦ 3.1 Circuit Schematic
  - ♦ 3.2 Printed Circuit Board
- <u>4. Software</u>
- 5. Issues

# 1. Introduction

The InOut4 RoboBrick allows you to read up to 8 digital inputs. An interrupt can be generated on the states of selected inptus.

A picture of the InOut4-A RoboBrick is shown below:

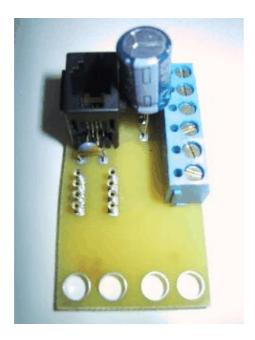

# 2. Programming

The InOut4 RobBrick has 4 I/O lines that can changed between input and output lines to meet the user's needs. The first operation is to specify the line direction. Next, the user does some input and output until it is time to change the line direction. The user may change the line direction as many times as needed.

The InOut4 RoboBrick supports <u>RoboBrick Interrupt Protocol</u> for those lines that are being used as inputs. The interrupt pending bit is set whenever the the formula:

$$L\&(\sim I) \mid H\&I \mid R\&(\sim P)\&I \mid F\&P\&(\sim I)$$

is non-zero, where:

- I is the current input bits XOR'ed with the complement mask (C)
- P is the previous value of I
- L is the low mask
- H is the high mask
- R is the raising mask
- F is the falling mask

and

- ~ is bit—wise complement
- | is bit-wise OR
- & is bit-wise AND

Once the interrupt pending bit is set, it must be explicitly cleared by the user.

The InOut4 RoboBrick supports both the standard <u>shared commands</u> and the <u>shared interrupt commands</u> in addition to the following commands:

## Read Inputs

This command requests the that InOut4 RoboBrick return the 4-bits of its inputs XOR'ed with the complement mask.

# Read Complement Mask

This command will return the contents of the complement mask.

#### Read Low Mask

This command will return the contents of the low mask.

### Read High Mask

This command will return the contents of the high mask.

### Read Raising Mask

This command will return the contents of the raising mask.

## Read Falling Mask

This command will return the contents of the falling mask.

#### Read Direction Mask

This command will return the contents of the direction mask.

## Read Outputs

This command will return the contents of the outputs.

#### Read Raw

This command requests the that InOut4 RoboBrick return the 4-bits of its inputs without XOR'ing them with the complement mask.

## Set Complement Mask

This command will set the contents of the complement mask.

### Set Low Mask

This command will set the contents of the Low mask.

#### Set High Mask

This command will set the contents of the high mask.

Set Raising Mask

This command will set the contents of the raising mask.

Set Falling Mask

This command will set the contents of the falling mask.

Set Direction Mask

This command will set the contents of the direction mask.

Set Outputs

This command will set the outputs.

Bit Clear

This command will clear a specified bit in the outputs.

Bit Set

This command will set a specified bit in the outputs.

Bit Toggle

This command will clear a specified bit in the outputs.

Bit Read

This command will read a specified bit in the outputs.

These commands are summarized in the table below:

| Command                 | Send/   |   |   | By | te | Val | lue |   |   | Discussion                                                           |
|-------------------------|---------|---|---|----|----|-----|-----|---|---|----------------------------------------------------------------------|
|                         | Receive | 7 | 6 | 5  | 4  | 3   | 2   | 1 | 0 |                                                                      |
| Read Inputs             | Send    | 0 | 0 | 0  | 0  | 0   | 0   | 0 | 0 | Return input values <i>abcd</i> (after XOR'ing with complement mask) |
|                         | Receive | 0 | 0 | 0  | 0  | a   | b   | c | d |                                                                      |
| Read Complement<br>Mask | Send    | 0 | 0 | 0  | 0  | 0   | 0   | 0 | 1 | Return complement mask cccc                                          |
|                         | Receive | 0 | 0 | 0  | 0  | c   | c   | c | c |                                                                      |
| Read Low Mask           | Send    | 0 | 0 | 0  | 0  | 0   | 0   | 1 | 0 | Return low mask <i>llll</i>                                          |
|                         | Receive | 0 | 0 | 0  | 0  | l   | l   | l | l |                                                                      |
| Read High Mask          | Send    | 0 | 0 | 0  | 0  | 0   | 0   | 1 | 1 | Return high mask <i>hhhh</i>                                         |
|                         | Receive | 0 | 0 | 0  | 0  | h   | h   | h | h |                                                                      |
| Read Raising Mask       | Send    | 0 | 0 | 0  | 0  | 0   | 1   | 0 | 0 | Return raising mask <i>rrrr</i>                                      |
|                         | Receive | 0 | 0 | 0  | 0  | r   | r   | r | r |                                                                      |
| Read Falling Mask       | Send    | 0 | 0 | 0  | 0  | 0   | 1   | 0 | 1 | Return falling mask ffff                                             |
|                         | Receive | 0 | 0 | 0  | 0  | f   | f   | f | f |                                                                      |
| Read Direction Mask     | Send    | 0 | 0 | 0  | 0  | 0   | 1   | 1 | 0 | Return direction mask dddd                                           |
|                         | Receive | 0 | 0 | 0  | 0  | d   | d   | d | d |                                                                      |
| Read Outputs            | Send    | 0 | 0 | 0  | 0  | 0   | 1   | 1 | 1 | Return outputs 0000                                                  |
|                         | Receive | 0 | 0 | 0  | 0  | o   | o   | o | o |                                                                      |
| Read Raw                | Send    | 0 | 0 | 0  | 0  | 1   | 0   | 0 | 0 | Return raw data <i>abcd</i> (without XOR'ing with complement mask)   |
|                         | Receive | 0 | 0 | 0  | 0  | а   | b   | c | d |                                                                      |
| Set Complement<br>Mask  | Send    | 0 | 0 | 0  | 0  | 1   | 0   | 0 | 1 | Set complement mask to <i>cccc</i>                                   |
|                         | Send    | 0 | 0 | 0  | 0  | c   | c   | c | c |                                                                      |
| Set High Mask           | Send    | 0 | 0 | 0  | 0  | 1   | 0   | 1 | 0 | Set high mask to hhhh                                                |
|                         | Send    | 0 | 0 | 0  | 0  | h   | h   | h | h |                                                                      |
| Set Low Mask            | Send    | 0 | 0 | 0  | 0  | 1   | 0   | 1 | 1 | Set low mask to <i>llll</i>                                          |
|                         | Send    | 0 | 0 | 0  | 0  | l   | l   | l | l |                                                                      |

| Set Raising Mask          | Send    | 0 | 0 | 0 | 0 | 1 | 1 | 0 | 0 | Set raising mask to <i>rrrr</i>                                         |
|---------------------------|---------|---|---|---|---|---|---|---|---|-------------------------------------------------------------------------|
|                           | Send    | 0 | 0 | 0 | 0 | r | r | r | r |                                                                         |
| Set Falling Mask          | Send    | 0 | 0 | 0 | 0 | 1 | 1 | 0 | 1 | Set falling mask to ffff                                                |
|                           | Send    | 0 | 0 | 0 | 0 | f | f | f | f |                                                                         |
| Set Direction Mask        | Send    | 0 | 0 | 0 | 0 | 1 | 1 | 1 | 0 | Set direction mask to <i>dddd</i> .<br>0=output; 1=input                |
|                           | Send    | 0 | 0 | 0 | 0 | d | d | d | d |                                                                         |
| Set Outputs               | Send    | 0 | 0 | 0 | 0 | 1 | 1 | 1 | 1 | Set outputs to <i>oooo</i> . 0=output; 1=input                          |
|                           | Send    | 0 | 0 | 0 | 0 | o | o | 0 | o |                                                                         |
| Bit Clear                 | Send    | 0 | 0 | 0 | 1 | 0 | 0 | b | b | Clear bit <i>bb</i> in outputs.                                         |
| Bit Set                   | Send    | 0 | 0 | 0 | 1 | 0 | 1 | b | b | Clear bit <i>bb</i> in outputs.                                         |
| Bit Toggle                | Send    | 0 | 0 | 0 | 1 | 1 | 0 | b | b | Toggle bit <i>bb</i> in outputs.                                        |
| Bit read                  | Send    | 0 | 0 | 0 | 1 | 1 | 1 | b | b | Read bit <i>bb</i> from outputs.                                        |
|                           | Receive | 0 | 0 | 0 | 0 | 0 | 0 | 0 | b |                                                                         |
| Read Interrupt Bits       | Send    | 1 | 1 | 1 | 0 | 1 | 1 | 1 | 1 | Return the interrupt pending bit $p$ and the interrupt enable bit $e$ . |
|                           | Receive | 0 | 0 | 0 | 0 | 0 | 0 | e | p |                                                                         |
| Set Interrupt<br>Commands | Send    | 1 | 1 | 1 | 1 | 0 | c | c | c | Set Interrupt Command ccc.                                              |
| Shared Commands           | Send    | 1 | 1 | 1 | 1 | 1 | c | c | c | Execute Shared Command ccc.                                             |

# 3. Hardware

The hardware consists of a circuit schematic and a printed circuit board.

# 3.1 Circuit Schematic

The schematic for the InOut4 RoboBrick is shown below:

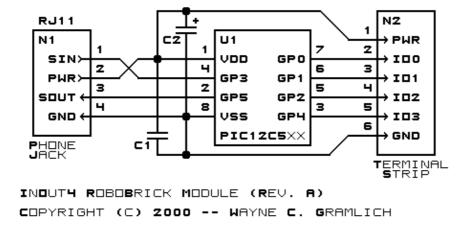

The parts list kept in a separate file — <u>inout4.ptl</u>.

# 3.2 Printed Circuit Board

The printed circuit board files are listed below:

3. Hardware 4

# inout4 back.png

The solder side layer.

## inout4 front.png

The component side layer.

# inout4 artwork.png

The artwork layer.

#### inout4.gbl

The RS-274X "Gerber" back (solder side) layer.

#### inout4.gtl

The RS-274X "Gerber" top (component side) layer.

#### inout4.gal

The RS-274X "Gerber" artwork layer.

### inout4.drl

The "Excellon" NC drill file.

#### inout4.tol

The "Excellon" tool rack file.

# 4. Software

The InOut4 software is available as one of:

### inout4.ucl

The µCL source file.

### inout4.asm

The resulting human readable PIC assembly file.

### inout4.lst

The resulting human readable PIC listing file.

## inout4.hex

The resulting Intel<sup>®</sup> Hex file that can be fed into a PIC12C5xx programmer.

# 5. Issues

The following issues have come up:

- The 2200 µF capacitor does not fit between the RJ11 and the terminal strip.
- One of the traces has an unnecessary kink in it.
- The 8-pin terminal strip is too close to the the 74LS151.
- The terminal strip holes are too small.
- The Lego holes are not right.
- The RJ11 holes are not right.
- We need to switch over to a 6-wire RJ11 connector.

Copyright (c) 2000–2002 by Wayne C. Gramlich. All rights reserved.

4. Software 5

InOut4 RoboBrick (Revision A)

4. Software 6

# A. Appendix A: Parts List

```
# Parts list for InOut4 RoboBrick (Rev. A)
#
C1: Capacitor10pF - 10 pF Ceramic Capacitor [Jameco: 15333]
C2: Capacitor2200uF - 2200 uF 6.3V Electrolytic Capacitor [Jameco: 133145]
N1: RJ11Female4_4.RBSlave - Female RJ11 (4-4) Phone Jack [Digikey: A9071-ND]
N2: TerminalStrip6.InOut4 - 6 Junction Terminal Strip [2 Jameco: 189667]
U1: PIC12C509.InOut4 - Microchip PIC12C509 [Digikey: PIC12C509A-04/P-ND]
```

# **B. Appendix B: Artwork Layer**

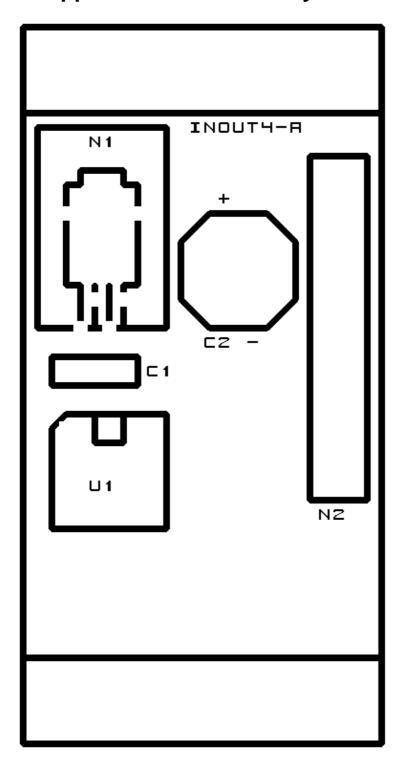

# C. Appendix C: Back (Solder Side) Layer

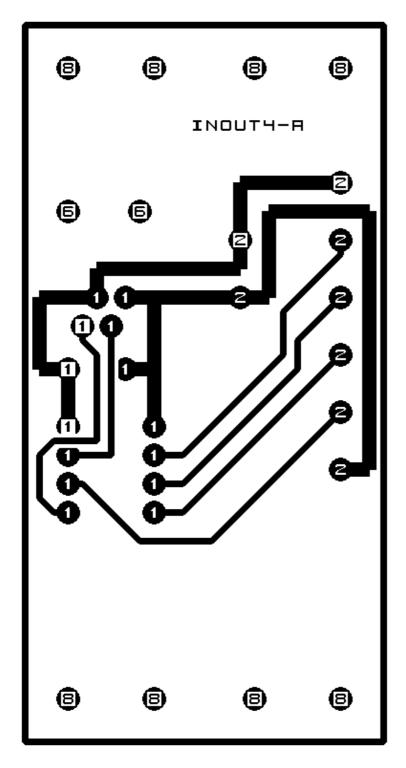

# D. Appendix D: Front (Component Side) Layer

8 8 8

INOUT4-A

**6 6** <sup>↑</sup>

00 0

**A 9** 

\_ \_ @

① O

0 0 e

8 8 8